# Ασκήσεις – Μέρος B

#### **Τεχνικές Εκτίμησης Υπολογιστικών συστημάτων**

Γιάννης Γαροφαλάκης Καθηγητής

### *Άσκηση 1*: Κλειστά δίκτυα συστημάτων αναμονής

Δίνεται το παρακάτω κλειστό δίκτυο τριών Συστημάτων Αναμονής *ΣΑ1, ΣΑ2, ΣΑ3*, στο οποίο υπάρχουν *Ν* **= 2 εργασίες**. Οι εξυπηρετήσεις είναι εκθετικές, ενώ όλες οι ουρές έχουν πρακτικά άπειρο μήκος.

Χρησιμοποιώντας τον αλγόριθμο του Buzen, απαντήστε στα παρακάτω:

- (a)  $\,$  Παρουσιάστε τη λύση του δικτύου  $P_{n_1,n_2,n_3}$  στη μόνιμη κατάσταση.
- (b) Ποιο από τα τρία ΣΑ είναι σημείο συμφόρησης (bottleneck) του δικτύου και γιατί;
- (c) Ποια είναι η πιθανότητα να βρίσκονται όλες οι εργασίες στο *ΣΑ1* και ποια η πιθανότητα να είναι όλες στο *ΣΑ2*;
- (d) Ποια είναι η πιθανότητα το *ΣΑ3* να έχει 1 εργασία;
- (e) Απαντήστε στα παραπάνω ερωτήματα (a), (b), (c), (d) αν υπάρχει μόνο μια εργασία στο δίκτυο (*Ν* **= 1 εργασία**). Πως αξιοποιείτε τη διαδικασία επίλυσης που χρησιμοποιήσατε για *Ν* = 2;
- (f) Απαντήστε στο ερώτημα (e) χρησιμοποιώντας μια *αλυσίδα Markov συνεχούς χρόνου*, και όχι τον αλγόριθμο του Buzen. Επιβεβαιώστε ότι συμφωνούν τα αποτελέσματα των ερωτημάτων (e) και (f).

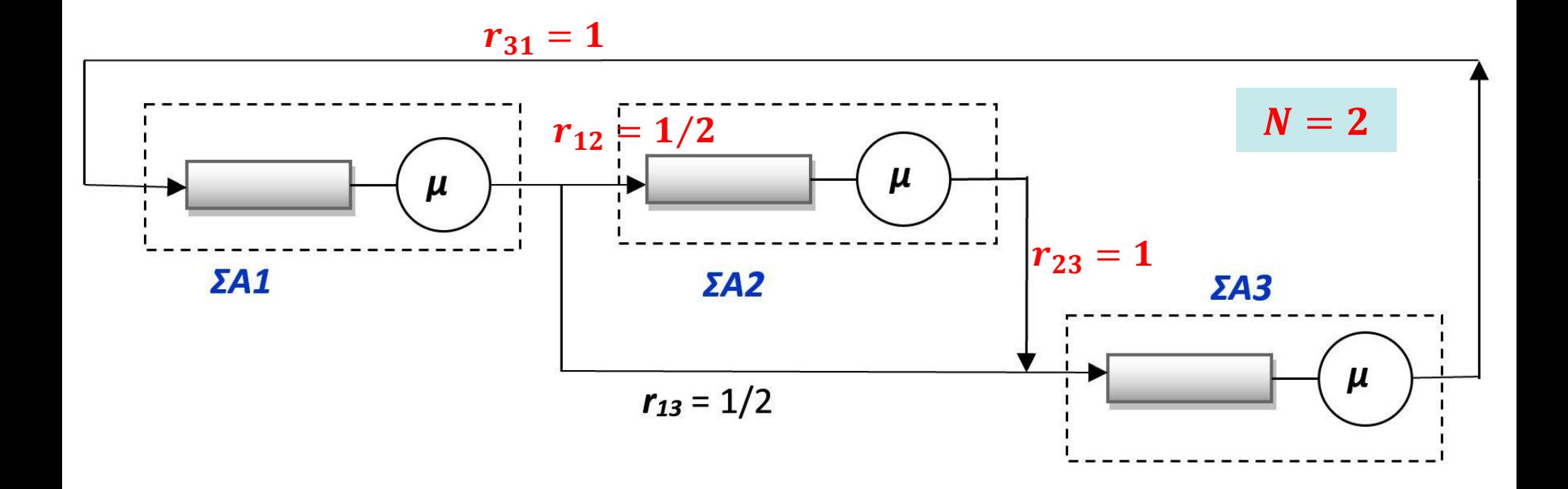

### **Απαντήσεις (1)**

a) Η λύση δίνεται από τον γενικό τύπο:

$$
p_{\overline{n}} = p_{n_1, n_2, \dots, n_M} = \frac{1}{G(N)} \rho_1^{n_1} \rho_2^{n_2} ... \rho_M^{n_M}
$$

$$
\Delta \eta \lambda \alpha \delta \eta \qquad P_{n_1, n_2, n_3} = \frac{1}{G(2)} \rho_1^{n_1} \rho_2^{n_2} \rho_3^{n_3}
$$

όπου  $n_1 + n_2 + n_3 = N = 2$  και  $\rho_1$ ,  $\rho_2$ ,  $\rho_3$  είναι οι <u>σχετικές</u> *χρησιμοποιήσεις* των ΣΑ1, ΣΑ2, ΣΑ3 αντίστοιχα.

#### **ΒΗΜΑ 1:**

Υπολογισμός των  $\rho_1$ ,  $\rho_2$ ,  $\rho_3$  από τις Εξισώσεις: Θα θέσουμε κάποιο *ρ<sup>i</sup>* **= 1** για να βρούμε τα υπόλοιπα σε  $\mu_n$   $P_{n_1, n_2, ..., n_M}$   $G(N)$ <br>Δηλαδή  $\bm{P_{n_1, n_2, n_3}}$ όπου  $n_1 + n_2 + n_3$ <br>χρησιμοποιήσεις<br>ΗΜΑ 1:<br>Υπολογισμός των ρ<sub>:</sub><br>Θα θέσουμε κάποιο<br>σχέση με αυτό.  $=\sum_{j=1}$ *M j*  $\mu_i \rho_i = \sum \mu_j r_{ji} \rho_j$ 1  $\mu_i \rho_i = \sum \mu_i r_{ii} \rho_i$ 

### **Απαντήσεις (2)**

Δηλαδή, θα έχουμε τις παρακάτω εξισώσεις:

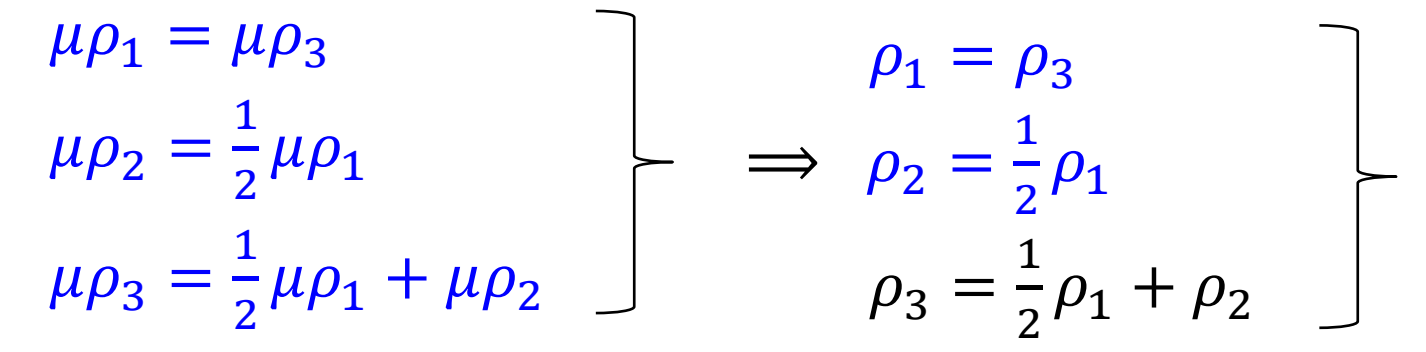

Θέτοντας  $\rho_1 = 1 = \rho_3$  παίρνουμε  $\rho_2 = 1/2$ 

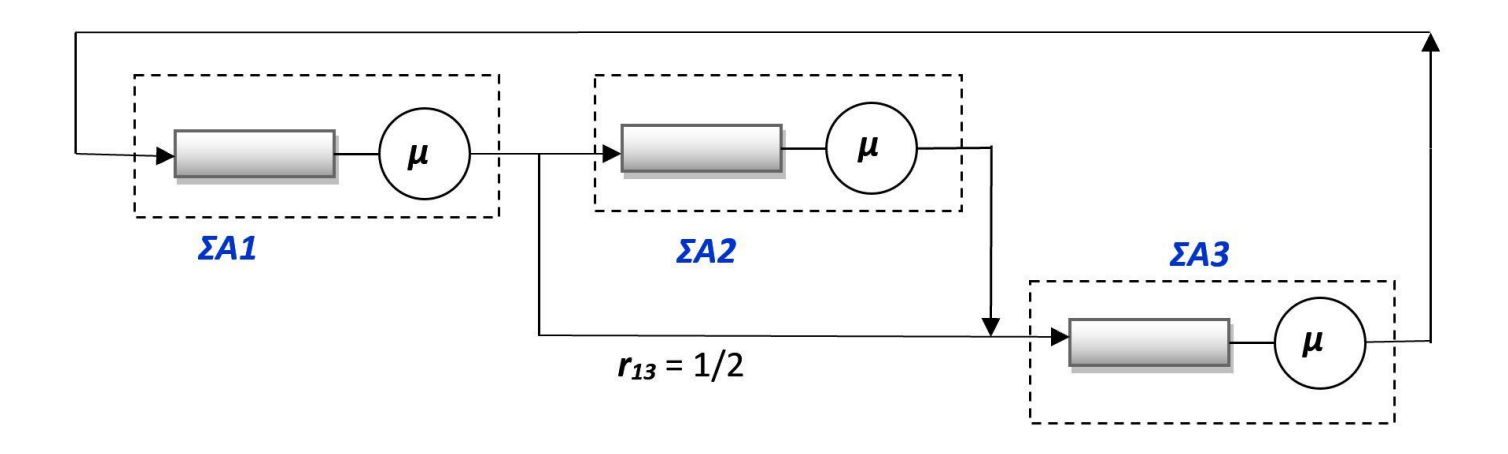

### **Απαντήσεις (3)**

#### **ΒΗΜΑ 2:** Υπολογισμός του  $G(2)$

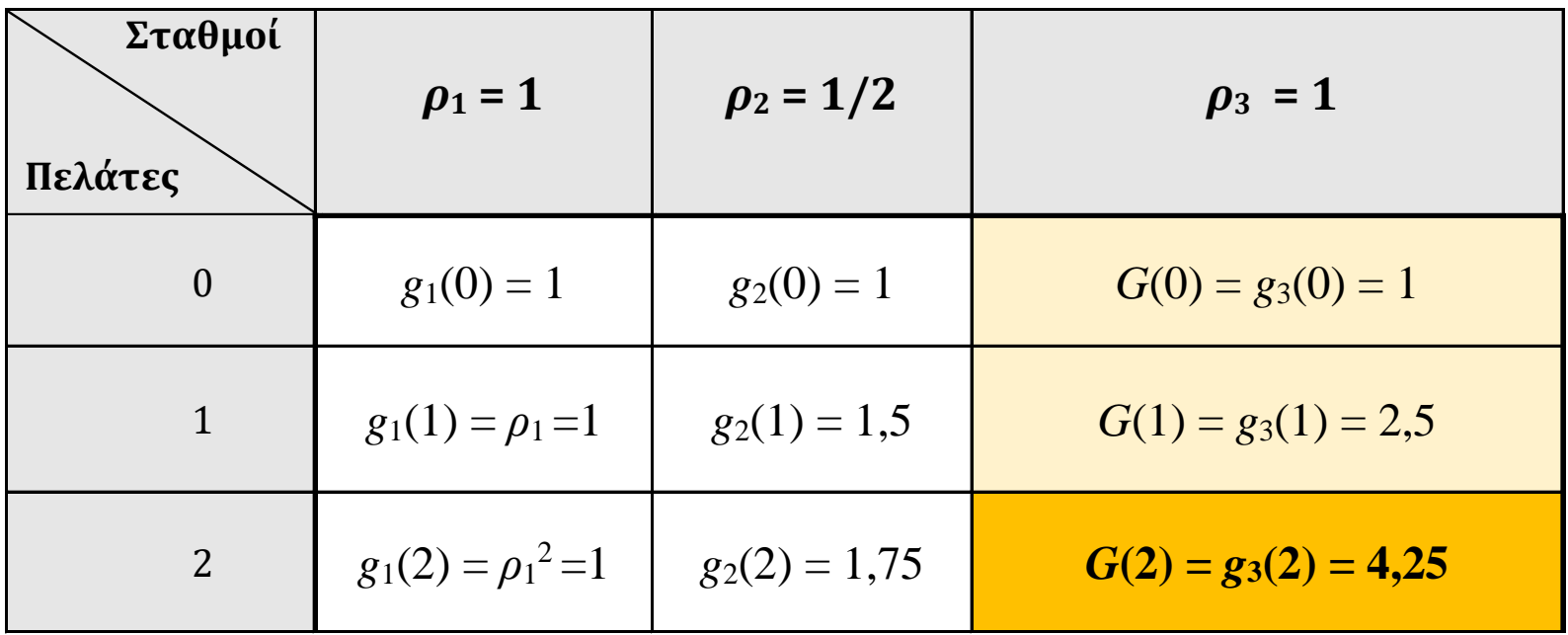

$$
g_m(n) = g_{m-1}(n) + \rho_m \cdot g_m(n-1)
$$

Η λύση του δικτύου:  $P_{n_1,n_2,n_3} = \frac{1}{60}$  $\frac{1}{G(2)} \rho_1^{n_1} \rho_2^{n_2} \rho_3^n$  $P_{n_1, n_2, n_3}$ =  $\mathbf{1}$ 4,25  $\mathbf{1}$  $\overline{\mathbf{2}}$  $\boldsymbol{n_2}$ (1)

### **Απαντήσεις (4)**

b) Ήδη με δεδομένες τις σχετικές χρησιμοποιήσεις, μπορούμε να συμπεράνουμε ότι τα ΣΑ1 και ΣΑ3 είναι bottlenecks, αφού:

$$
\rho_1 = 1 = \rho_3 > \rho_2 = 1/2
$$

Οι απόλυτες τιμές της χρησιμοποίησης στα τρία συστήματα δίνονται από τη σχέση: Δηλαδή:  $(N)$  $(N-1)$  $(n_i \geq 1)$  $G(N)$  $G(N)$  $U_i = P(n_i \geq 1) = \rho_i$ −  $= P(n_i \geq 1) = \rho$ 

 $U_1 = U_3 = 1$ .  $G(1)$  $G(2)$ = 2,5  $\frac{2.5}{4.25} = 0,588$  και  $U_2 =$ 1 2 ∙ 2,5 4,25  $= 0, 294$ που επιβεβαιώνουν ότι τα **ΣΑ1 και ΣΑ3** είναι τα **bottlenecks**.

c) E
$$
\varphi \alpha \rho \mu \dot{o} \zeta
$$
ovraç 17 oχέση (1):  $P_{n_1, n_2, n_3} = \frac{1}{4,25} \left(\frac{1}{2}\right)^{n_2}$   
\n $P_{2,0,0} = \frac{1}{4,25} \left(\frac{1}{2}\right)^0 = 0,235$   kαι   $P_{0,2,0} = \frac{1}{4,25} \left(\frac{1}{2}\right)^2 = 0,0588$ 

### **Απαντήσεις (5)**

$$
P_{n_1, n_2, n_3} = \frac{1}{4,25} \left(\frac{1}{2}\right)^{n_2} \tag{1}
$$

d) Η ζητούμενη πιθανότητα είναι η:

$$
P_{1,0,1} + P_{0,1,1} = \frac{1}{4,25} \left(\frac{1}{2}\right)^0 + \frac{1}{4,25} \left(\frac{1}{2}\right)^1 = 0,353
$$

e) Έχοντας υλοποιήσει τον αλγόριθμο του Buzen, πήραμε όλα τα  $G(N)$  για  $N \le 2$ , συνεπώς και για  $N = 1$ :

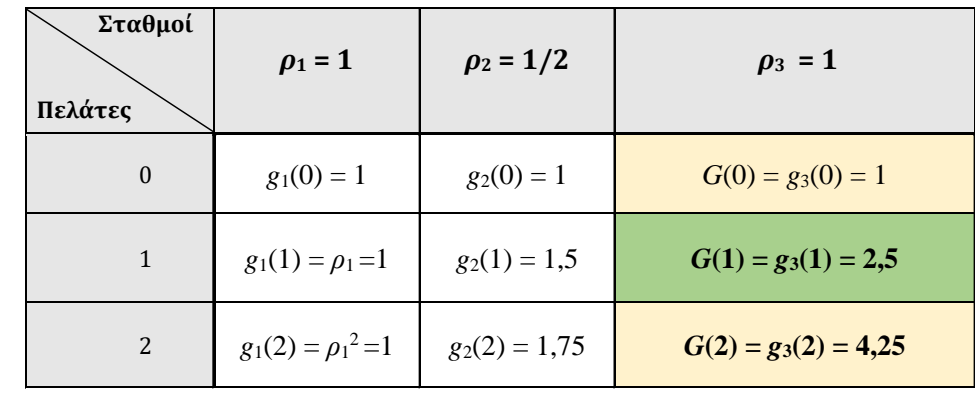

Συνεπώς:  $G(1) = 2, 5$ ενώ τα  $\rho_i$  μένουν τα ίδια:  $\rho_1 = 1 = \rho_3$  και  $\rho_2 = 1/2$ 

### **Απαντήσεις (6)**

e) (a) H λύση:  $P_{n_1,n_2,n_3} = \frac{1}{2.5}(\frac{1}{2})$  με  $n_1 + n_2 + n_3 = 1$  $\mathbf{1}$ 2,5  $\mathbf{1}$  $\overline{\mathbf{2}}$  $n<sub>2</sub>$ 

(b) Τα  $\rho_i$  είναι ίδια, οπότε και το συμπέρασμα είναι ίδιο: Τα **ΣΑ1 και ΣΑ3** είναι τα **bottlenecks**. Οι απόλυτες χρησιμοποιήσεις:

$$
U_1 = U_3 = 1 \cdot \frac{G(0)}{G(1)} = \frac{1}{2.5} = 0,4
$$
   
  $U_2 = \frac{1}{2} \cdot \frac{1}{2.5} = 0,2$ 

Φυσικά είναι μικρότερες από την περίπτωση με  $N = 2$  όπου είχαμε  $U_1 = U_3 = 0,588$  και  $U_1 = 0,294$  (γιατί;)

(c) 
$$
P_{1,0,0} = \frac{1}{2,5} \left(\frac{1}{2}\right)^0 = 0,4
$$
 KCI  $P_{0,1,0} = \frac{1}{2,5} \left(\frac{1}{2}\right)^1 = 0,2$ 

(d) Η ζητούμενη πιθανότητα είναι η:  $P_{0,0,1} =$ 1 2,5 1 2 0  $= 0, 4$ 

### **Αν θέλαμε επιπλέον:**

 $M$ έσο αριθμό εργασιών σε ένα σταθμό (για  $N = 2$ ):

$$
E[n_1] = 1 \cdot (P_{1,1,0} + P_{1,0,1}) + 2 \cdot P_{2,0,0} = \frac{1}{4,25} \left(\frac{1}{2}\right)^1 + \frac{1}{4,25} \left(\frac{1}{2}\right)^0 + 2 \cdot \frac{1}{4,25} \left(\frac{1}{2}\right)^0 = \frac{3,5}{4,25} \implies E[n_1] = 0,8235 \text{ EpyaoiEg}
$$

 $P_{n_1,n_2,n_3} =$ 

1

1

 $n<sub>2</sub>$ 

2

4,25

- $\blacksquare$  Throughput ενός σταθμού (για  $N = 2$ ):
	- $\lambda_1 = \mu_1 \cdot U_1 = \mu \cdot 0.588$  .Πλέον μας χρειάζεται η τιμή του  $\mu$ .  $\Pi$ .χ. για  $\mu = 1$  εργ/sec:  $\lambda_1 = 1 \cdot 0.588 \Rightarrow \lambda_1 = 0.588$  εργ/sec
- **Response Time σε έναν σταθμό (για**  $N = 2$ ): N. Little:  $E[n_1] = \lambda_1 \cdot T_1 \implies T_1 = E[n_1]/\lambda_1 = 0.8235/0.588 \implies$  $\Rightarrow T_1 = 1, 4$  sec

#### **■ Response Time συνολικό (για**  $N = 2$ ):

N. Little στο δίκτυο:  $N = \lambda_1 \cdot T \implies T = 2/0,588 \implies T = 3,4$  sec *Εναλλακτικά*:  $T = T_1 + \frac{1}{2}$  $\frac{1}{2}(T_2+T_3)+\frac{1}{2}$  $\frac{1}{2}T_3 = \cdots = 3,4$  sec

### **Εναλλακτικά: Διαφορετική επιλογή**  $\rho_i = 1$

$$
\mu \rho_1 = \mu \rho_3 \n\mu \rho_2 = \frac{1}{2} \mu \rho_1 \n\mu \rho_3 = \frac{1}{2} \mu \rho_1 + \mu \rho_2
$$
\n
$$
\begin{bmatrix}\n\rho_1 = \rho_3 \n\rho_2 = \frac{1}{2} \rho_1 \n\rho_3 = \frac{1}{2} \rho_1 + \rho_2\n\end{bmatrix}
$$

Θέτοντας  $\rho_2 = 1$  παίρνουμε  $\rho_1 = \rho_3 = 2$ .

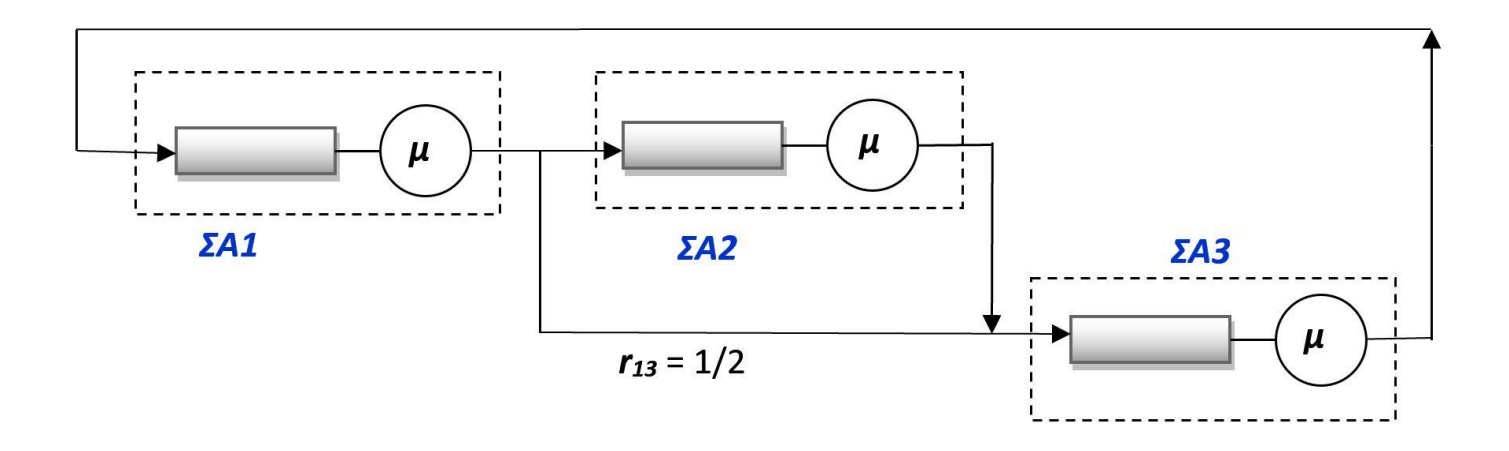

### **Εναλλακτικά (2)**

#### **ΒΗΜΑ 2:** Υπολογισμός του  $G(2)$

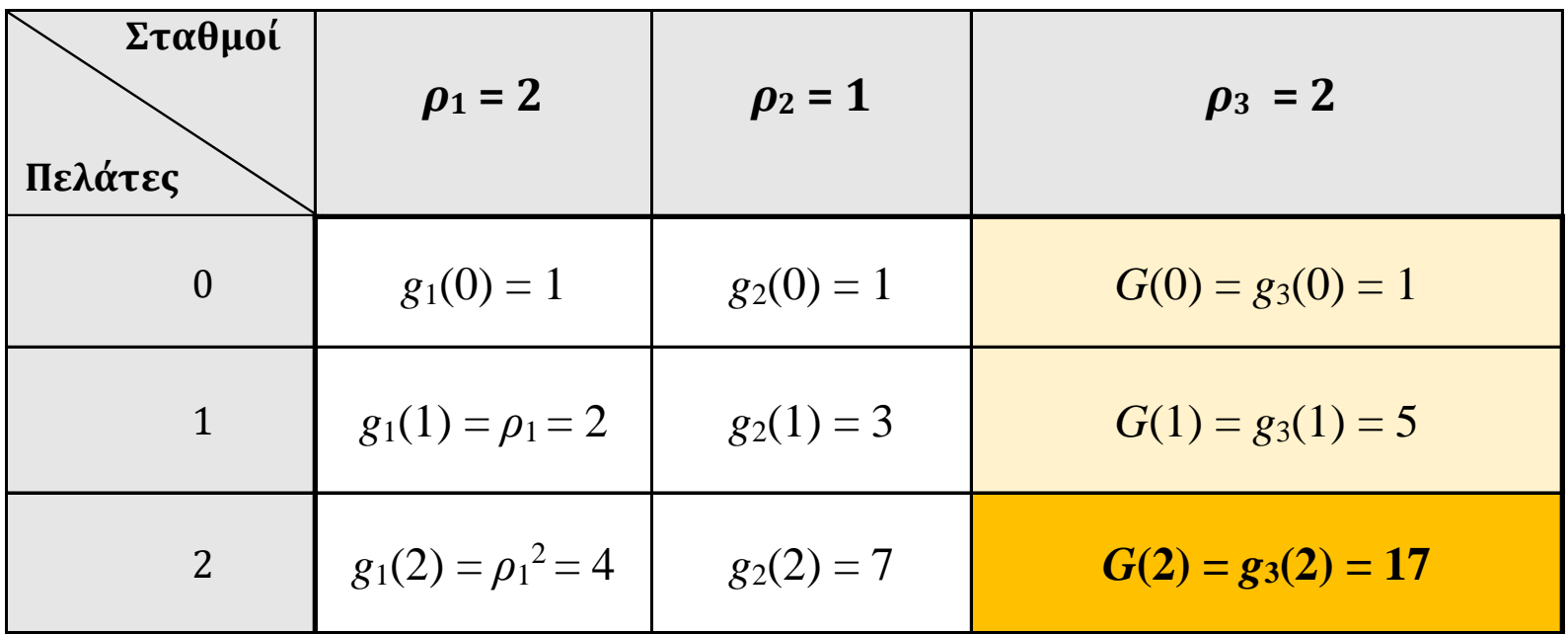

$$
g_m(n) = g_{m-1}(n) + \rho_m \cdot g_m(n-1)
$$

Η λύση του δικτύου:  $P_{n_1,n_2,n_3} = \frac{1}{60}$  $\frac{1}{G(2)} \rho_1^{n_1} \rho_2^{n_2} \rho_3^n$  $\begin{array}{cc} n_3 \\ 3 \end{array} \Rightarrow \begin{array}{cc} P_{n_1,n_2,n_3} = \end{array}$  $\mathbf{1}$  $\frac{1}{17} \cdot 2^{n_1} \cdot 2^{n_3}$  (1)

### **Εναλλακτικά (3)**

b) Ήδη με δεδομένες τις σχετικές χρησιμοποιήσεις, μπορούμε να συμπεράνουμε ότι τα **ΣΑ1 και ΣΑ3** είναι **bottlenecks**, αφού

$$
\boldsymbol{\rho}_1 = \boldsymbol{2} = \boldsymbol{\rho}_3 > \rho_2 = 1
$$

Οι απόλυτες τιμές της χρησιμοποίησης στα τρία συστήματα δίνονται από τη σχέση:  $U_i = P(n_i \ge 1) = \rho_i \frac{G(N-1)}{2}$ Δηλαδή:  $(n_i \geq 1)$  $G(N)$  $G(N)$  $U_i = P(n_i \geq 1) = \rho_i$ −  $= P(n_i \geq 1) = \rho$ 

 $U_1 = U_3 = 2$ .  $G(1)$  $G(2)$  $= 2 \cdot$ 5  $\frac{5}{17} = 0,588$  και  $U_2 = 1$ 5 17  $= 0, 294$ ίδια αποτελέσματα φυσικά…

c) Εφαρμόζοντας τη σχέση (1):  $P_{n_1,n_2,n_3} =$ Δηλαδή:<br>  $U_1 = U_3 = 2 \cdot \frac{G(1)}{G(2)} = 2 \cdot \frac{5}{17} = 0,588$  και  $U_2 =$ <br>
ίδια αποτελέσματα φυσικά...<br>
Εφαρμόζοντας τη σχέση (1):  $P_{n_1,n_2,n_3} = \frac{1}{17} \cdot 2^{n_1} \cdot P_{2,0,0} = \frac{1}{17} \cdot 2^2 \cdot 2^0 = 0,235$   $P_{0,2,0} = \frac{1}{17} \cdot \frac{1}{1$  $P_{2,0,0} =$ 1  $\frac{1}{17} \cdot 2^2 \cdot 2^0 = 0,235$   $P_{0,2,0} =$ 1  $\frac{1}{17} \cdot 2^0 \cdot 2^0 = 0,0588$ 1  $\frac{1}{17} \cdot 2^{n_1} \cdot 2^{n_3}$ 

### **Εναλλακτικά (4)**

#### $P_{n_1,n_2,n_3} = \frac{1}{17} \cdot 2^{n_1} \cdot 2^{n_3}$  (1) 1  $\frac{1}{17} \cdot 2^{n_1} \cdot 2^{n_3}$

d) Η ζητούμενη πιθανότητα είναι η:

$$
P_{1,0,1} + P_{0,1,1} = \frac{1}{17} \cdot 2^1 \cdot 2^1 + \frac{1}{17} \cdot 2^0 \cdot 2^1 = 0,353 \text{ i} \delta \text{I} \alpha \dots
$$

e) Έχοντας υλοποιήσει τον αλγόριθμο του Buzen, πήραμε όλα τα  $G(N)$  για  $N \le 2$ , συνεπώς και για  $N = 1$ :

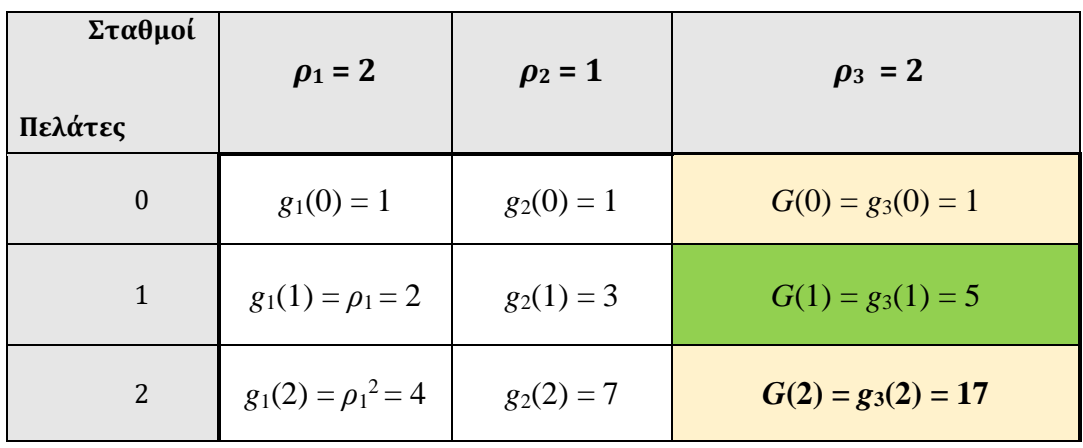

 $\Sigma$ υνεπώς:  $G(1) = 5$ ενώ τα  $\rho_i$  μένουν τα ίδια:  $\rho_1 = 2 = \rho_3$  και  $\rho_2 = 1$ 

### **Εναλλακτικά (5)**

e) (a) H λύση:  $P_{n_1,n_2,n_3} = \frac{1}{5} \cdot 2^{n_1} \cdot 2^{n_3}$  με  $n_1 + n_2 + n_3 = 1$  $\mathbf{1}$ 5  $\cdot 2^{n_1} \cdot 2^{n_3}$ 

(b) Τα  $\rho_i$  είναι ίδια, οπότε και το συμπέρασμα είναι ίδιο: Τα **ΣΑ1 και ΣΑ3** είναι τα **bottlenecks**. Οι απόλυτες χρησιμοποιήσεις:

$$
U_1 = U_3 = 2 \cdot \frac{G(0)}{G(1)} = 2 \cdot \frac{1}{5} = 0,4
$$
   
Kal  $U_2 = 1 \cdot \frac{1}{5} = 0,2$   
100 kg.

(c) 
$$
P_{1,0,0} = \frac{1}{5} \cdot 2^1 \cdot 2^0 = 0.4
$$
 Kαι  $P_{0,1,0} = \frac{1}{5} \cdot 2^0 \cdot 2^0 = 0.2$   
(d) H ζητούμενη πιθανότητα:  $P_{0,0,1} = \frac{1}{5} \cdot 2^0 \cdot 2^1 = 0.4$   
ίδια...

### **Απαντήσεις (7)**

- f) Θα έχουμε 3 καταστάσεις:
	- $\Box$  **1** που αντιστοιχεί στην κατάσταση δικτύου  $(n_1, n_2, n_3) = (1, 0, 0)$
	- **2** που αντιστοιχεί στην κατάσταση δικτύου  $(n_1, n_2, n_3) = (0, 1, 0)$
	- **3** που αντιστοιχεί στην κατάσταση δικτύου  $(n_1, n_2, n_3) = (0, 0, 1)$

Δηλαδή η κατάσταση *i* αντιστοιχεί στην παρουσία του (μοναδικού) πελάτη στο **ΣΑi** για  $i = 1, 2, 3$ .

◼ Το *διάγραμμα καταστάσεων – ρυθμών μεταβάσεων* της αλυσίδας Markov συνεχούς χρόνου, είναι το εξής:

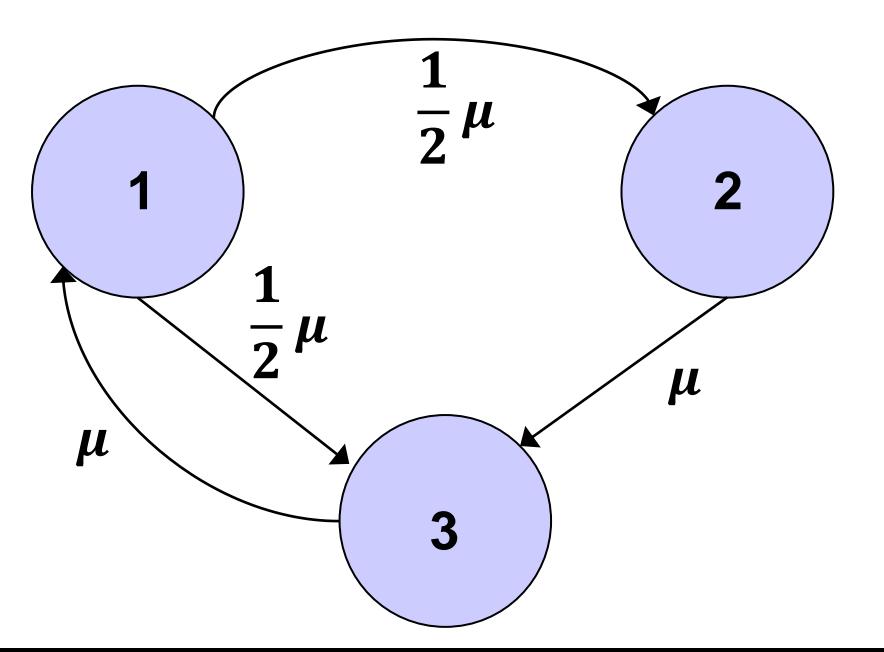

### **Απαντήσεις (8)**

- ◼ Είναι μια *εργοδική* αλυσίδα.
- ◼ Υπάρχουν οι *πιθανότητας μόνιμης κατάστασης*.
- ◼ Εφαρμόζοντας το *Nόμο ισορροπίας της ροής πιθανότητας*:

Kατάσταση 1: 
$$
p_1 \cdot \mu = p_3 \cdot \mu
$$
 (2)

Kατάσταση 2: 
$$
p_2 \cdot \mu = p_1 \cdot \frac{1}{2} \mu
$$
 (3)

Kατάσταση 3: 
$$
p_3 \cdot \mu = p_1 \cdot \frac{1}{2} \mu + p_2 \cdot \mu
$$
 (4)

και η προφανής σχέση:  $p_1 + p_2 + p_3 = 1$  (5)

a) Χρησιμοποιώντας τις σχέσεις (2), (3), (5), παίρνουμε τη λύση:

$$
\begin{array}{c}\np_1 = p_3 = 0,4 \\
p_2 = 0,2\n\end{array}
$$
 (6)

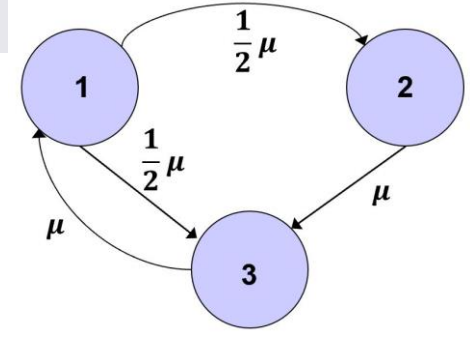

### **Απαντήσεις (9)**

◼ Οι πιθανότητες μόνιμης κατάστασης που βρήκαμε παραπάνω, έχουν την εξής αντιστοίχιση με τα προηγούμενα:

$$
p_1 = P_{1,0,0} = 0,4 \qquad p_2 = P_{0,1,0} = 0,2 \qquad p_3 = P_{0,0,1} = 0,4
$$

- b) Προφανώς:  $U_1 = p_1 = 0, 4$   $U_2 = p_2 = 0, 2$   $U_3 = p_3 = 0, 4$ και **ΣΑ1 και ΣΑ3** είναι τα **bottlenecks.**
- c)  $p_1 = P_{1,0,0} = 0,4$   $p_2 = P_{0,1,0} = 0,2$
- d)  $p_3 = P_{0.0.1} = 0.4$

## *Άσκηση 2*: Απλά συστήματα αναμονής

Σε έναν δικτυακό εκτυπωτή, οι αφίξεις εργασιών είναι Poisson, με μέσο ρυθμό 8 εργασίες/ώρα. Η διάρκεια μιας εκτύπωσης ακολουθεί την εκθετική κατανομή, με μέση τιμή τα 2.5 λεπτά/εργασία. Θεωρούμε ότι μπορούν να περιμένουν στο buffer του εκτυπωτή, όσες εργασίες φθάσουν.

- a) Ποιος είναι ο *μέσος χρόνος απόκρισης Τ* μιας εργασίας στον εκτυπωτή;
- b) Ποιος είναι ο *μέσος αριθμός εργασιών N<sup>q</sup> που περιμένουν* στο buffer του εκτυπωτή;
- c) Θεωρήστε ότι ο χρόνος εκτύπωσης είναι σταθερός (και όχι εκθετικός), ίσος με 2.5 λεπτά/εργασία. Στην περίπτωση αυτή, ποιος είναι ο μέσος χρόνος απόκρισης *Τ* και ο μέσος αριθμός εργασιών *N<sup>q</sup>* που περιμένουν στο buffer; Συγκρίνετε και σχολιάστε με τα αποτελέσματα των (a) και (b).
- ◼ *ΣΗΜΕΙΩΣΗ*: Στο σύστημα αναμονής M/D/1, ο *μέσος αριθμός πελατών στο σύστημα*, είναι:

$$
\overline{N} = \rho + \frac{\rho^2}{2(1-\rho)}
$$

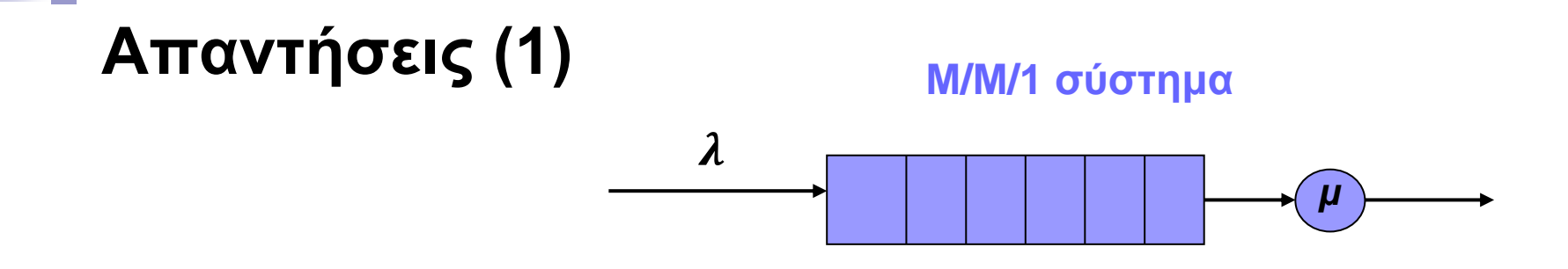

a) Για τον εκτυπωτή αυτόν, που είναι Μ/Μ/1, θέλουμε το  $T$ . Δίνονται:

 $\lambda = 8$  εργασίες/h = 8/60 εργ/min = 0,1333 εργ/min.

$$
\overline{x} = 1/\mu = 2.5 \text{ min}/\epsilon \rho \gamma \implies \mu = \frac{1}{2.5} \text{ }\epsilon \rho \gamma/\text{min} = 0.4 \text{ }\epsilon \rho \gamma/\text{min}.
$$

Οπότε:

$$
\rho = \lambda / \mu = \frac{0.1333}{0.4} = 0.333 = 1/3
$$

$$
\text{KCl} \ \ \mathbf{T} = \frac{1/\mu}{1-\rho} = \frac{2,5}{2/3} = 3,75 \ \text{min}
$$

### **Απαντήσεις (2)**

b) 
$$
\overline{N}_q = \overline{N} - \rho = \frac{\rho^2}{1-\rho} = \frac{1/9}{2/3} = \frac{1}{6} = 0
$$
, **166**  $\epsilon \rho \gamma \alpha \sigma \epsilon \varsigma$  (M.O.)  $\sigma \tau \sigma$  buffer.

c) Τώρα το σύστημα είναι **Μ/D/1**. Οι παραπάνω τύποι για T και  $N_a$  δεν ισχύουν πλέον, αλλά τα λ,  $\mu$ ,  $\rho$  παραμένουν ίδια. To  $T'$  θα το πάρουμε από το

N. Little: 
$$
\overline{N}' = \lambda \cdot T' \implies T' = \overline{N}'/\lambda
$$
 (1)

M/D/1: 
$$
\overline{N}' = \rho + \frac{\rho^2}{2(1-\rho)} = \frac{1}{3} + \frac{1/9}{4/3} = \frac{15}{36} = 0,4167
$$
 εργασίες (2)

Οπότε, από την (1) με χρήση της (2):

 $T'=\bar N'/\lambda=0$ ,4167/0,133  $\implies$   $\bm T'=\bm 3$ , 133 min

και  $\ \bar{N}_q^{\phantom{x}'}=\bar{N}^\prime-\rho=0$ ,4167 — 0,3333  $\implies$   $\overline{\bm{N}}_{\bm{q}}^{\phantom{x}'}=\bm{0}$ , 0834 εργασίες

**Σχόλιο:** Τα T και  $\overline{N}_q$  είναι σημαντικά μικρότερα στο M/D/1 από ότι στο M/M/1. Μάλιστα,  $\overline{N}_{q}' = 1/2 \cdot \overline{N}_{q}$  (!). Οφείλεται στη μικρότερη αβεβαιότητα/διακύμανση που έχει το M/D/1…

### *Άσκηση 3*: Αλυσίδες Markov διακριτού χρόνου

Ένα πρόγραμμα έχει τρεις τύπους εντολών: *Εντολές CPU* (τύπος 1), *Εντολές διαχείρισης δεδομένων* (τύπος 2) και *Εντολές αλληλεπίδρασης με το χρήστη* (τύπος 3). Μετά από ανάλυση του προγράμματος, διαπιστώνουμε ότι μία εντολή τύπου 1 ακολουθείται από μία ακόμα εντολή τύπου 1 με πιθανότητα 0.7, ενώ με πιθανότητα 0.2 ακολουθείται από μία εντολή τύπου 2. Αντίστοιχα, μία εντολή τύπου 2 ακολουθείται από μία ακόμα εντολή τύπου 2 με πιθανότητα 0.1, ενώ με πιθανότητα 0.8 ακολουθείται από μία εντολή τύπου 1. Τέλος, μία εντολή τύπου 3 ακολουθείται από μία εντολή τύπου 1 με πιθανότητα 0.9 και με πιθανότητα 0.1 ακολουθείται από μία εντολή τύπου 2.

- a) Παρουσιάστε το *διάγραμμα καταστάσεων – πιθανοτήτων μεταβάσεων* της αλυσίδας Markov διακριτού χρόνου που είναι μοντέλο του συστήματος.
- b) Ποιο είναι το ποσοστό των *εντολών CPU* και ποιο το ποσοστό των *εντολών αλληλεπίδρασης με το χρήστη* που παρατηρούνται κατά την εκτέλεση του προγράμματος;
- c) Κατά μέσο όρο, πόσες εντολές τύπου 1 ή/και 3 παρεμβάλλονται μεταξύ δύο διαδοχικών εντολών τύπου 2;

### **Απαντήσεις (1)**

- a) Θα έχουμε 3 καταστάσεις:
	- Κατάσταση **1** που αντιστοιχεί στην εκτέλεση *Εντολών CPU*
	- Κατάσταση **2** που αντιστοιχεί στην εκτέλεση *Εντολών διαχείρισης δεδομένων*
	- Κατάσταση **3** που αντιστοιχεί στην εκτέλεση *Εντολών αλληλεπίδρασης με το χρήστη*
- ◼ Το διάγραμμα καταστάσεων πιθανοτήτων μεταβάσεων είναι το εξής:

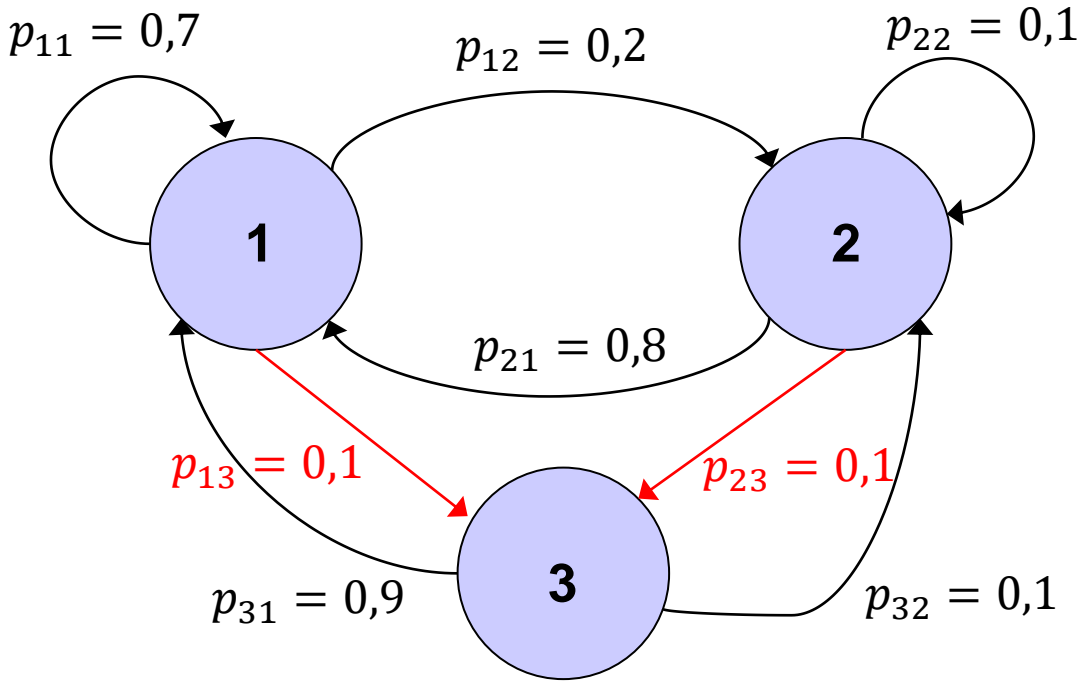

### **Απαντήσεις (2)**

b) Εξισώσεις μόνιμης κατάστασης:  $\pi_1 = p_{11} \cdot \pi_1 + p_{21} \cdot \pi_2 + p_{31} \cdot \pi_3 \Leftrightarrow \pi_1 = 0.7 \cdot \pi_1 + 0.8 \cdot \pi_2 + 0.9 \cdot \pi_3$  $\pi_2 = p_{12} \cdot \pi_1 + p_{22} \cdot \pi_2 + p_{32} \cdot \pi_3 \Leftrightarrow \pi_2 = 0.2 \cdot \pi_1 + 0.1 \cdot \pi_2 + 0.1 \cdot \pi_3$  $\pi_3 = p_{13} \cdot \pi_1 + p_{23} \cdot \pi_2$   $\Leftrightarrow \pi_3 = 0, 1 \cdot \pi_1 + 0, 1 \cdot \pi_2$  $\pi_1 + \pi_2 + \pi_3 = 1$ (1)

Χρησιμοποιώντας την 4<sup>η</sup> και δύο από τις 1<sup>η</sup>, 2<sup>η</sup>, 3<sup>η</sup> των εξισώσεων (1), παίρνουμε τη λύση:

> $\pi_1 = 0.7355$  $\pi_2 = 0,1736$  $\pi_3 = 0,091$

c) Ισχύει:

 $M_2 = 1/\pi_2 = 1/0.1736 \implies M_2 = 5.76$  εντολές

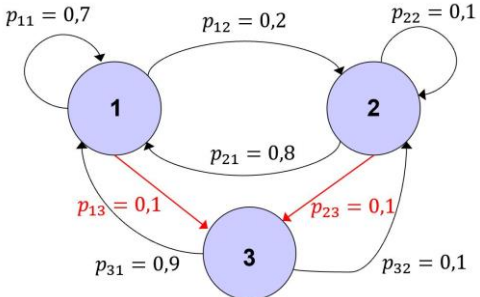